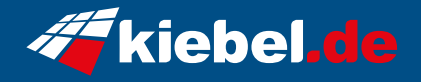

## **Gaming PC Everest Deluxe VII Ryzen 9, RTX4080**

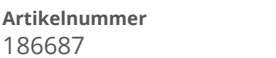

**Hersteller** kiebel.de

## **Angaben zum Energieverbrauch**

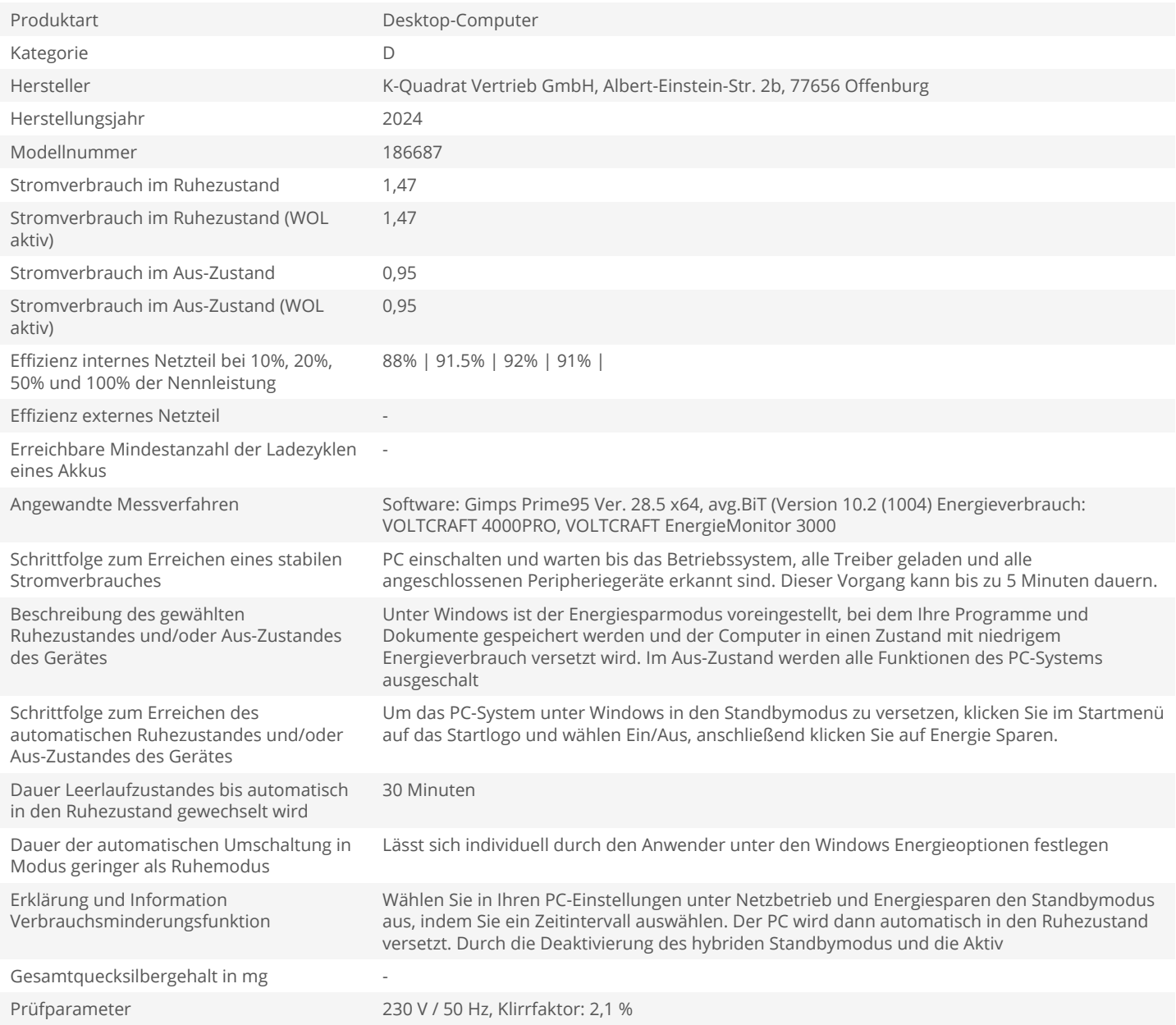